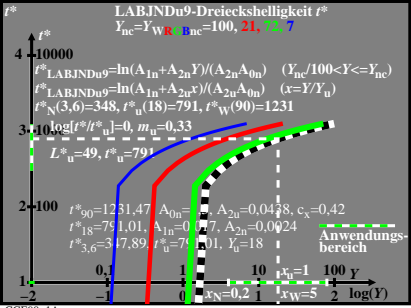

 $CGE90-1A$